#### I EXERCICE-1

- 1. La population étudiée est l'ensemble des étudiants du groupe observé et le caractère est : "le nombre de livres lus pendant le mois".
- 2. Le caractère est quantitatif discret et l'ensemble de ses modalités est :  $\{0, 1, 2, 3\}$ .
- 3. Tableau statistique de la distribution :

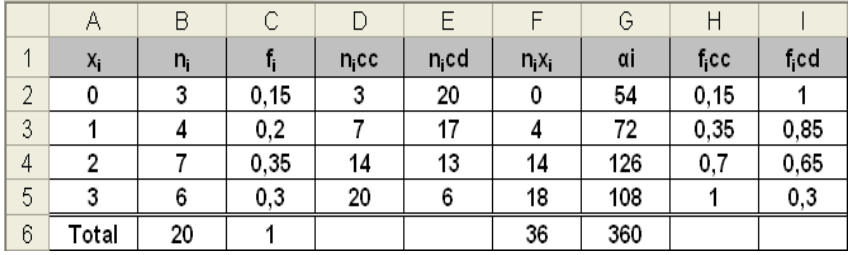

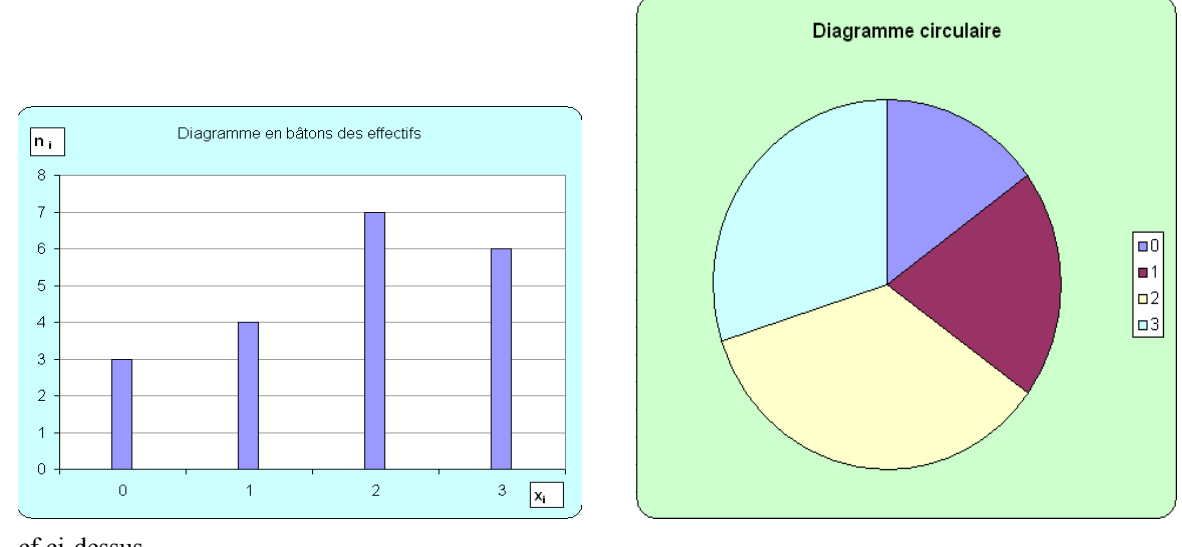

5. cf ci-dessus.

4.

6. On utilise la formule : 
$$
\overline{x} = \frac{\sum n_i x_i}{n} = \frac{36}{20} = \boxed{1.8 \text{ livres}}
$$

7. cf tableau.

8. La lecture des effectifs cumulés décroissants donne : 17 étudiants ont lu au moins un livre. La lecture des effectifs cumulés croissants donne : 14 étudiants ont lu au plus 2 livres.

### II EXERCICE-2

- 1. La population étudiée est l'ensemble des véhicules observés et le caractère est : "le nombre de km avant la première panne".
- 2. Le caractère est quantitatif continu.

# 2 CORRIGE DES EXERCICES "INTRO STAT"

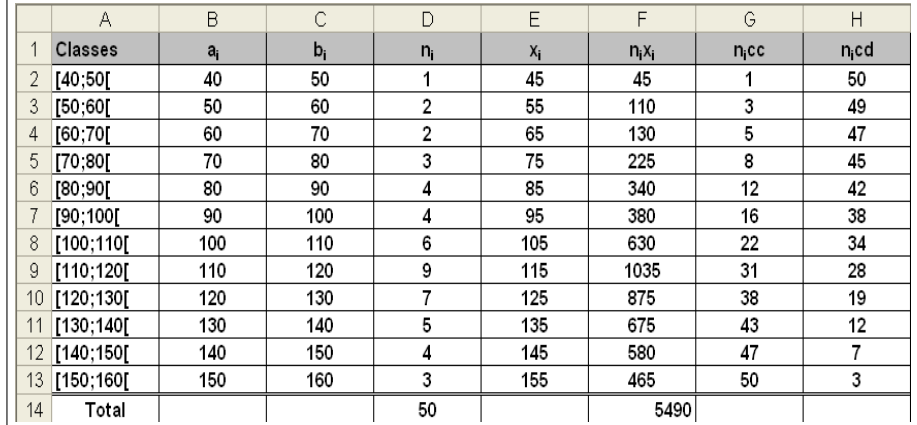

3.

4. Les centres de classes sont calculés par la formule :  $x_i = \frac{a_i + b_i}{2}$  $\frac{1}{2}$  (cf tableau) et la moyenne de la série par l formule :  $\bar{x}$  =  $\sum n_i x_i$ 5490

$$
\frac{\angle n_i x_i}{n} = \frac{9450}{50} = 109.8 \text{ milliers de km.}
$$

5. (cf tableau)

6. La lecture des effectifs cumulÈs dÈcroissants donne : 12 voitures ont parcouru au moins 130000 km. La lecture des effectifs cumulés croissants donne : 12 voitures ont parcouru au plus 90000 km avant la première panne.

7. On constate que les amplitudes de classes sont égales et que l'on a :  $b_i - a_i = 10$  pour tout i variant de 1 à 12.

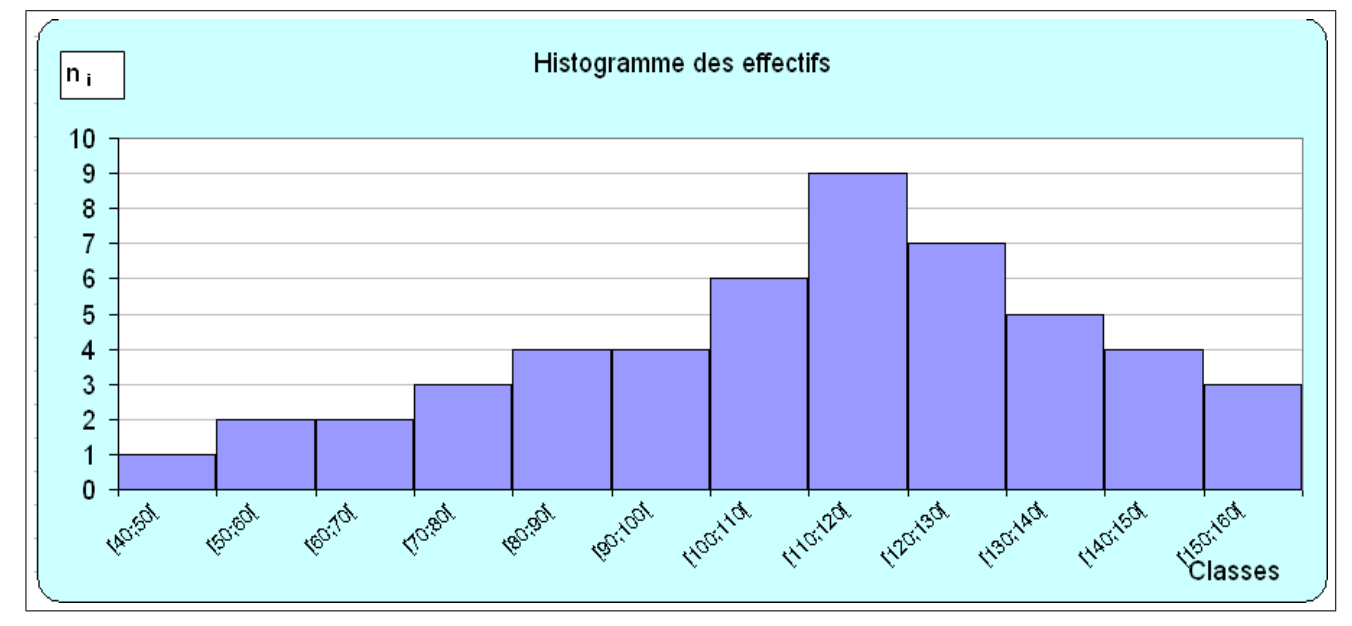

### III EXERCICE-3

1. La population est constituée de 200 fleurs et le caractère est le temps (en mn) mis pour s'ouvrir. Il s'agit d'un caractère quantitatif continu.

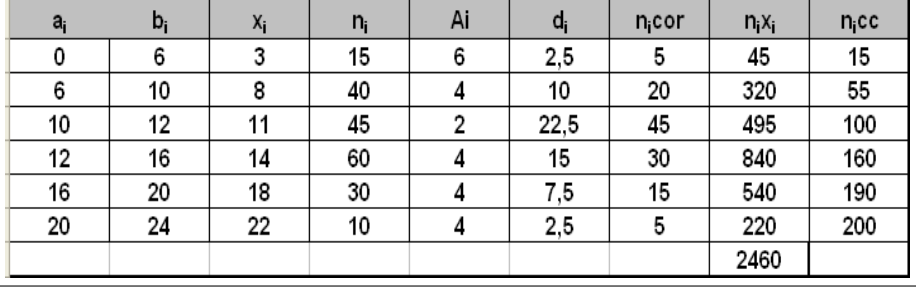

## EcoStat. **CORRIGE DES EXERCICES "INTRO STAT"**

2. On a porté dans ce tableau les calculs nécessaires, notamment les amplitudes de classes ( $A_i$ ) qui sont inégales et qui exigent de corriger les effectifs pour tracer l'histogramme. A cet effet, on a calculé les densités ( $d_i$ ) et adopté la convention fixant les effectifs corrigé à  $2d_i$  (densité $\times amplitude$  minimale)

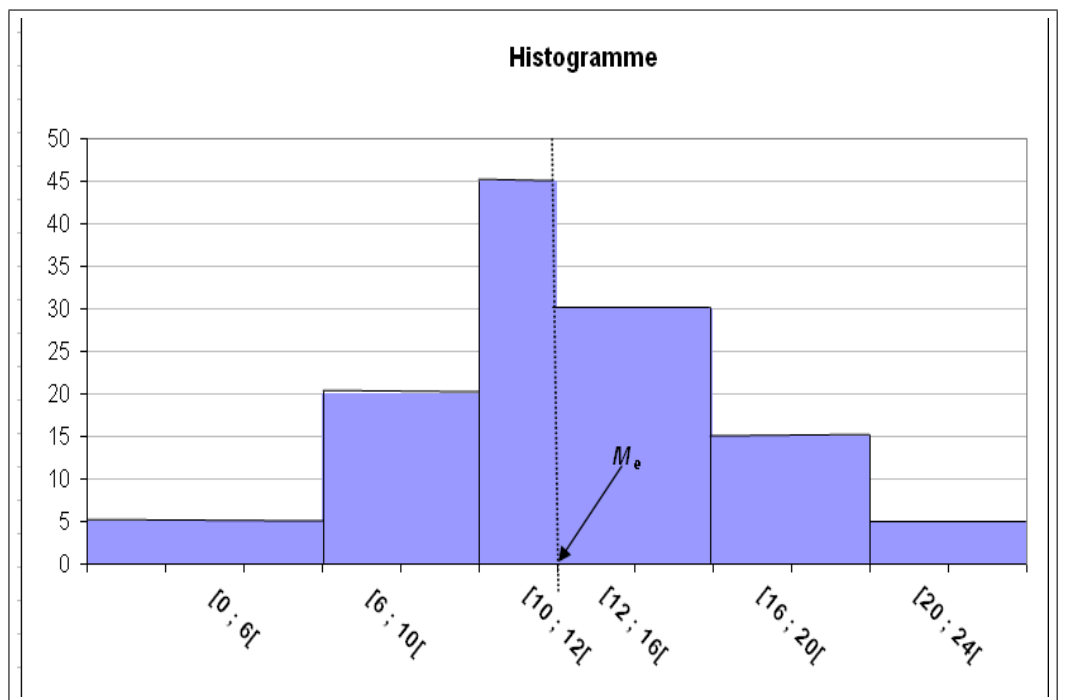

La classe modale est celle qui a le plus grand effectif corrigé, soit la classe [10; 12[, c'est la classe qui a la plus grande densité. Le mode sera expliqué et calculé en cours.

- 3. La moyenne est donnée par :  $\overline{x} = \frac{\sum n_i x_i}{n_i}$  $\frac{n_i x_i}{n} = \frac{2460}{200}$  $\frac{2100}{200}$  = 12.3 mn.
- 4. Pour déterminer la médiane, on doit d'abord la localiser dans la classe médiane à l'aide des effectifs cumulés croissants, puis effectuer dans cette classe une interpolation linéaire.Ici nous avons beaucoup de chance puisque les  $n_icc$  nous indiquent que 100 ( $n/2$ ) fleurs ont mis moins de 12 minutes pour s'ouvrir, donc la médiane est de 12. On constate que la droite  $x = 12$  partage l'histogramme en deux surfaces de même aire.